ulm university universität **J**Ulm

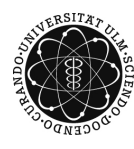

Dr. Tim Brereton Winter Term 2015/16

# Lisa Handl

# Methods of Monte Carlo Simulation Problem Sheet 5

Deadline: January 14, 2016 at 4 pm before the exercises

Please email your code to lisa.handl@uni-ulm.de AND hand in a printed copy of the code!

## Exercise 1 (theory) (3 points)

Let X be a random variable with zero mean and variance  $\sigma^2$ . Using Markov's inequality, show that

$$
P(X \ge t) \le \frac{\sigma^2}{\sigma^2 + t^2} \quad \forall t \ge 0.
$$

**Exercise 2** (theory)  $(1 + 3 \text{ points})$ 

Let  $X \sim \text{Exp}(\lambda)$  with  $\lambda > 0$ .

- a) Provide a bound for  $P(|X \mathbb{E}X| \geq \varepsilon)$  as a function of  $\lambda$  and  $\varepsilon$ .
- b) Calculate the above probability as a function of  $\lambda$  and  $\varepsilon$ . How big is the difference between the bound and the exact probability for  $\lambda = 3$  and  $\varepsilon = \frac{1}{2}$  $\frac{1}{2}$ ?

Exercise 3 (theory)  $(4+3+3 \text{ points})$ 

Consider a sequence of i.i.d. random variables  $Z_1, Z_2, \ldots$  with  $P(Z_k = 1) = p$  and  $P(Z_k = 1)$  $-1$ ) = 1 – p and define

$$
X_n = \sum_{k=1}^n Z_k \quad \forall n \in \mathbb{N}.
$$

Then  ${X_n}_{n\geq 0}$  is called a random walk with parameter p starting at 0. Now suppose you want to estimate the probability  $\ell = P(X_n = n)$  using the standard estimator

$$
\hat{\ell} = \frac{1}{N} \sum_{i=1}^{N} \mathbb{I} \{ X_n^{(i)} = n \},\
$$

where  $\{X_n^{(1)}\}_{n\geq 0}, \{X_n^{(2)}\}_{n\geq 0}, \ldots$  are i.i.d. copies of  $\{X_n\}_{n\geq 0}.$ 

a) For  $n = 5$ , use Chebyshev's inequality to find the minimum sample size so that the error is less than or equal to  $10^{-3}$  with probability 0.99.

- b) Say you want to ensure that the error of your estimator is, with probability 0.99, smaller than  $0.01 \times \ell$ . Using Chebyshev's inequality, find  $N_{\min}(n)$ , the minimum sample size for an arbitrary n. What is the rate of growth of this sample size as  $n \to \infty$  (i.e., what is the order of  $N_{\min}(n)$ ?
- c) If, instead, we chose the sample size  $N_{\text{min}}(n)$  using the central limit theorem, what would it be?

#### Exercise 4 (programming)  $(3 + 3 + 4 \text{ points})$

Solve the following programming exercises without using built-in functions for random number generation (not even rand).

- a) Write a Matlab function myrand generating your own standard uniformly distributed pseudo-random numbers using the Wichman-Hill generator with parameters  $a_1 = 171, a_2 = 170, a_3 = 172$  and  $m_1 = 30269, m_2 = 30307, m_3 = 30323$ . Your program should have two parameters  $m$  and  $n$  to specify the size of the matrix which is returned (like rand) and choose seeds based on the current time (for example, using clock).
- b) Write a Matlab function mybetarnd to sample from the beta distribution with parameters  $p, q > 1, p + q > 2$ , which has the density

$$
f(x; p, q) = \frac{1}{B(p, q)} x^{p-1} (1 - x)^{q-1} \mathbb{I} \{x \ge 0\}.
$$

Here B denotes the beta function (beta in Matlab). Your function should use the acceptance-rejection method based on a) and have 4 parameters, two for the size  $(m)$ and n) and two for the parameters p and q. Make sure you use the optimal scaling constant C.

c) Santa wants to bring gifts to the kids in a small village. However, Rudolph ate the list with the naughty and nice kids in this village, so Santa decided to just throw a random number of gifts into each chimney. If there are n kids in a house, the number of gifts he gives to this house is binomially distributed with parameters  $n$  and  $P$ . The gift probability  $P$  for each house is random (depending on Santa's quickly changing mood) and is independent of the probabilities at other houses. Each P follows a beta distribution with parameters  $p = 7$  and  $q = 2$ . In our particular village, there are five houses with 2, 3, 4, 5 and 6 kids, respectively.

Estimate the expected number of kids who stay without gift and the probability that there is at least one house where the kids get no gifts at all. Use a sample size of at least  $N = 10<sup>4</sup>$  and estimate the standard errors of your estimators.

### Merry Christmas and a happy New Year! Enjoy your holidays! :-)